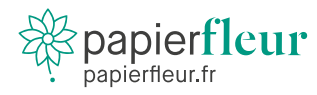

## **Imprimer sur du papier ensemencé**

**Le papier ensemencé est un papier vivant ! C'est un support délicat à imprimer, pour un rendu optimal nous conseillons de suivre les instructions suivantes :**

## Contraintes créatives :

- **Limitez les aplats de couleur**. Pour préserver la germination des graines, il faut éviter de trop encrer le papier... Des illustrations sont bienvenues mais toujours sur fond blanc.
- **Évitez les photos**. La texture du papier ne permet pas un rendu net, les graines du papier peuvent avoir pour conséquence un résultat disgracieux.
- **Ajoutez un blanc tournant de 5mm au bord de votre document** : votre visuel ne doit pas toucher les bords de la feuille. Il est souhaitable de prévoir une marge de sécurité : la découpe du papier ensemencé se fait manuellement et peut entraîner des imprécisions de repérages.

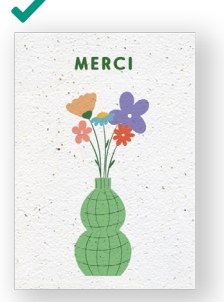

MERCI

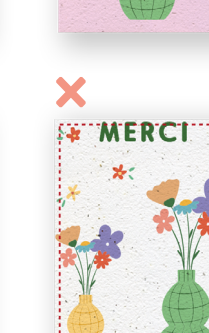

**MERCI** 

*Pensez au mode d'emploi. Ajoutez des pictogrammes ou une phrase explicative pour les destinataires de vos produits ensemencés. Vous pouvez par exemple utiliser [nos modes](https://www.papierfleur.fr/mode-demploi/)  [d'emploi libres de droit.](https://www.papierfleur.fr/mode-demploi/)*

## Infos pratiques :

- *Mode colorimétrique* : couleurs CMJN
- *Taille des polices* : minimum 6 pts pour éviter des problèmes de lisibilité
- *Taille QR code* : minimum 25mm
- *Résolution de l'image* : 300 pixels/pouce (dpi)
	- *Livraison du fichier en PDF HD 300 DPI*